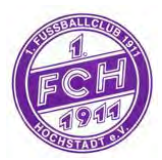

## **30HwEdcm/'Enwd'3; 33'J qej uvcf v'g(K0'**

 Mitglied des hessischen Fußballverbandes **Internet:** [www.fc-hochstadt.de](http://www.fc-hochstadt.de/) **Vereinsfarben: Lila/WeIß**

 **Sportanlage: Hanauer Straße 63477 Maintal**

## 9 bhilth Text<sup>3</sup> is bl

Hiermit erkläre ich mit Wirkung zum 01/07/2018 meinen Eintritt in den 1. FC 1911 Hochstadt e.V.

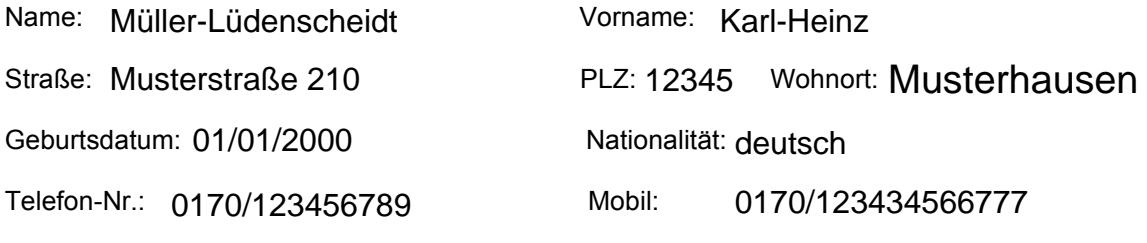

E-Mail-Adresse: karl-heinz.mueller-luedenscheidt@gmx.de Aktiv/Passiv\*

Mit meinem Eintritt erkenne ich die Satzung des 1. FC 1911 Hochstadt e.V. an.

Ich erkläre mich damit einverstanden, dass die angegebenen personenbezogenen Daten zum Zwecke der Mitgliederverwaltung sowie für verbands - (HFV) und vereinsinterne Zwecke - unter Berücksichtigung der gültigen Datenschutzbestimmungen - verwendet und gespeichert werden. Im Zuge des allgemeinen Informationsdienstes werden Ergebnisse im Zusammenhang mit dem Spielbetrieb sowie sonstigen Veranstaltungen veröffentlicht; dies betrifft Mannschaftsaufstellungen, Ergebnisse und Torschützenlisten. Der Verein veröffentlicht personenbezogene Daten und Fotos seiner Mitglieder in seiner Vereinszeitung sowie auf seiner Homepage und übermittelt Daten und Fotos zur Veröffentlichung an Print- und Telemedien sowie elektronische Medien. Die im Rahmen einer Vereinsveranstaltung erstellten Bilder meiner Person dürfen veröffentlicht werden. Bezüglich Geburtstag und Ehrungen kann das einzelne Mitglied der Veröffentlichung / Übermittlung von Einzelfotos und seiner personenbezogenen Daten jederzeit gegenüber der Vereinsführung schriftlich widersprechen. Mit meiner Unterschrift erkläre ich mich ebenfalls bereit, dass mir der 1. FC 1911 Hochstadt e.V. regelmäßig Informationen über Aktivitäten des Vereins per E-Mail zusenden darf. Meine Einwilligung kann ich jederzeit gegenüber dem 1. FCH widerrufen. Eine etwaige Austrittserklärung ist nur dann gültig, wenn sie dem Vorstand schriftlich per Einschreiben übermittelt wird. Der Austritt ist zum Ende eines Kalenderhalbjahres unter Einhaltung einer Frist von 6 Wochen möglich.

Ort / Datum: Musterhausen, 01.01.1911 Unterschrift: \_\_\_\_\_\_\_\_\_\_\_\_\_\_\_\_\_\_\_\_\_\_\_\_\_\_\_\_

## **SEPA Lastschriftmandat**

(bei Minderjährigen von einem gesetzlichen Vertreter)

Hiermit ermächtige ich den Vorstand des 1. FC 1911 Hochstadt e.V. widerruflich, den Mitgliedsbeitrag für mich – und / oder meine(n) Tochter / Sohn\* bei Fälligkeit von meinem Konto mittels Lastschrift einzuziehen.

**Zahlungsweise: (bitte ankreuzen)** *Ohalbjährlich Diährlich* 

## IBAN: **DE**  $1 \le 1 \le 3$  4 5 6 7 8 1 2 3 4 5 6 7 8 9 0 1 2 1 2 3 4 5 6 7 8 1 2 3 4 5 6 7 8 9 0

Prüfziffer 2 Stellen, Bankleitzahl 8 Stellen, Kontonummer 10 Stellen mit Vornullen

BIC:  $\underline{C} \underline{O} \underline{B} \underline{A} \underline{D} \underline{E} \underline{F} \underline{F} \underline{X} \underline{X}$  bei der:

Kontoinhaber:

Name: Müller-Lüdenscheidt Wenn mein Konto die erforderliche Deckung nicht aufweist, besteht seitens des kontoführenden Kreditinstituts keine Verpflichtung zur Einlösung. Vorname: Karl - Heinz

Ort / Datum: Musterhausen, 02.01.1911

Unterschrift des Kontoinhabers\_\_\_\_\_\_\_\_\_\_\_\_\_\_\_\_\_\_\_\_\_\_\_\_\_\_\_\_\_\_\_\_\_\_\_

*\*) Nichtzutreffendes bitte streichen*

**Bankverbindungen: Anschrift:** Anschrift: **Anschrift:** Anschrift: **Anschrift:** Anschrift: **Anschrift:** Anschrift: **Anschrift:** Anschrift: **Anschrift:** Anschrift: **Anschrift:** Anschrift: **Anschrift:** Anschrift: **Anschrift** Volks-/Raiffeisenbank Main-Kinzig eG<br>IBAN DE 75 5066 1639 0006 4073 15. BIC GENODEF1LSR<br>IBAN DE 75 5066 1639 0006 4073 15. BIC GENODEF1LSR IBAN DE 75 5066 1639 0006 4073 15, BIC GENODEF1LSR<br>Sparkasse Hanau IBAN DE 61 5065 0023 0049 1196 62, BIC HELADEF1HAN

fch@fc-hochstadt.de

Stand: August 2018